#### Nebezpečí na Internetu

#### Jan Soukal

<https://security.ics.muni.cz/edu/bit/>

## Co se dozvíte

- 1) Co je to Phishing a jak se mu ubránit
- 2) Které jiné hrozby vás mohou na Internetu potkat
- 3) Jak správně pracovat s hesly
- 4) Jak je to s anonymitou v Internetu

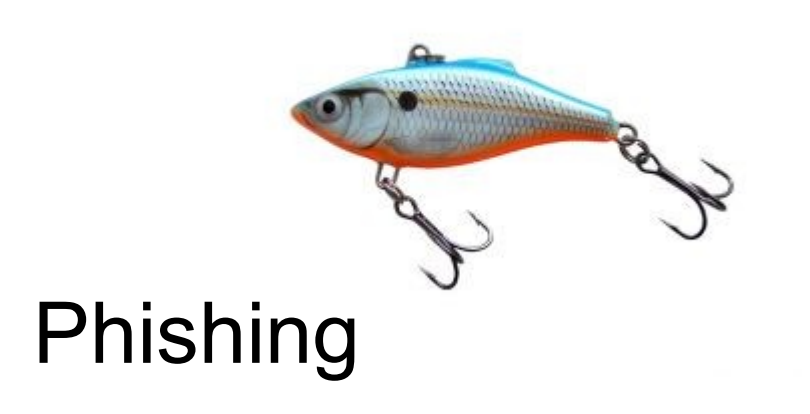

# Co je phishing?

- Podvodná zpráva (nejčastěji e-mail)
- Snaží se z vás vytáhnout nějaké cenné údaje
	- Heslo k e-mailu, údaje k bankovnímu účtu, ...
- V síti MU zaznamenáme nějaký phishingový útok téměř každý den!
- V rámci MU je každý měsíc několik účtů úspěšně napadeno!

## Phishing I.

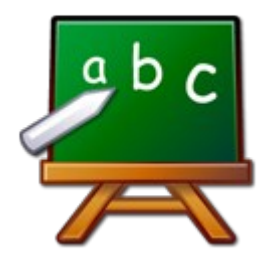

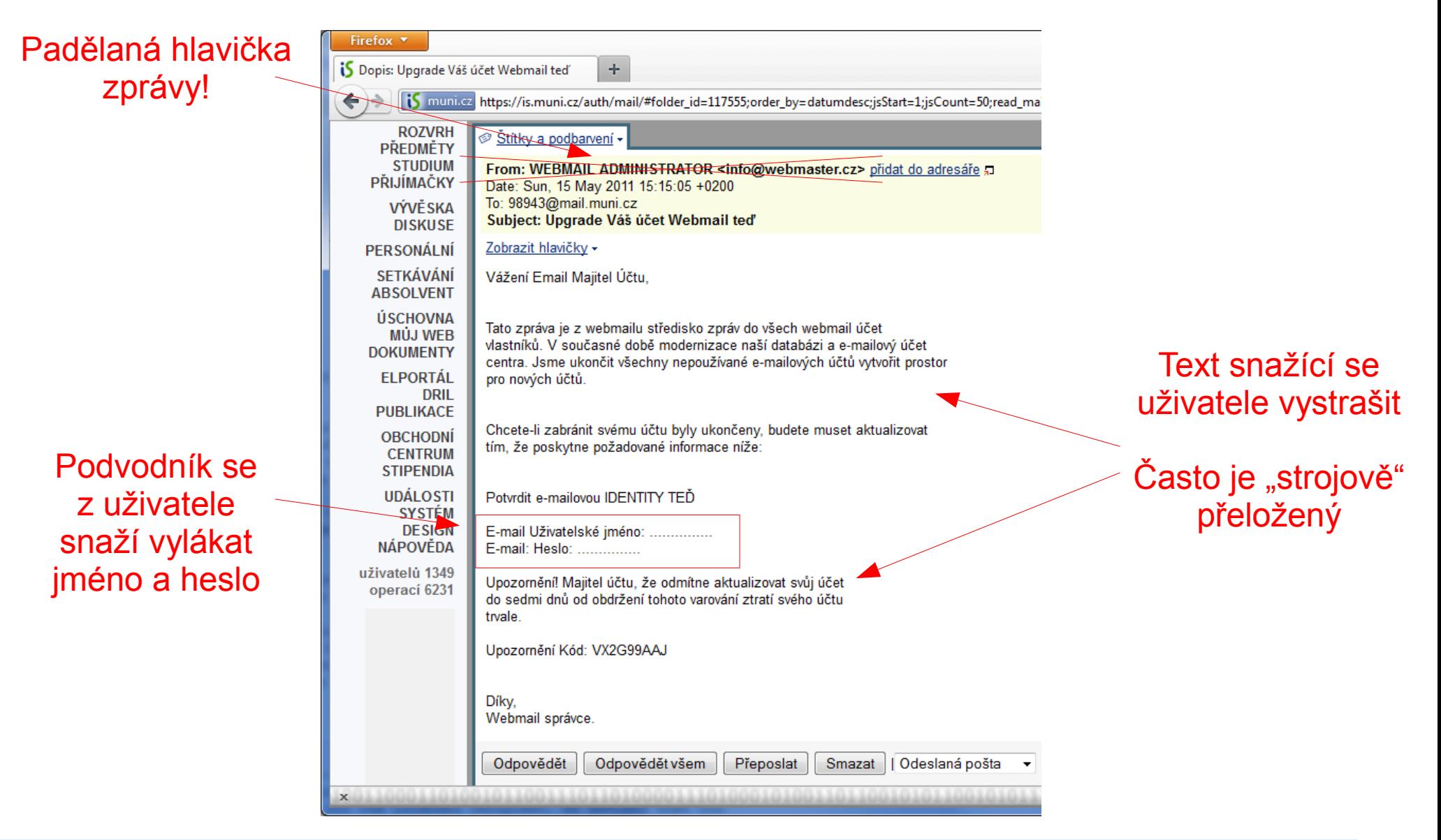

## Jak odhalit phishing?

- Podvodník se vás snaží vystrašit
	- zrušením účtu, deaktivací platební karty, ...
- Často se jedná o "strojově" přeložený text
- Tlačí vás k vyplnění hesla či podobných údajů
	- Přimo do mailu nebo prostřednictvím formuláře
- Poznámka: Nedůvěřujte políčku From (Od)
	- Lze je velmi snadno padělat

# Phishing II.

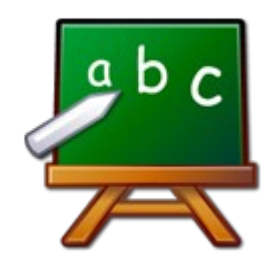

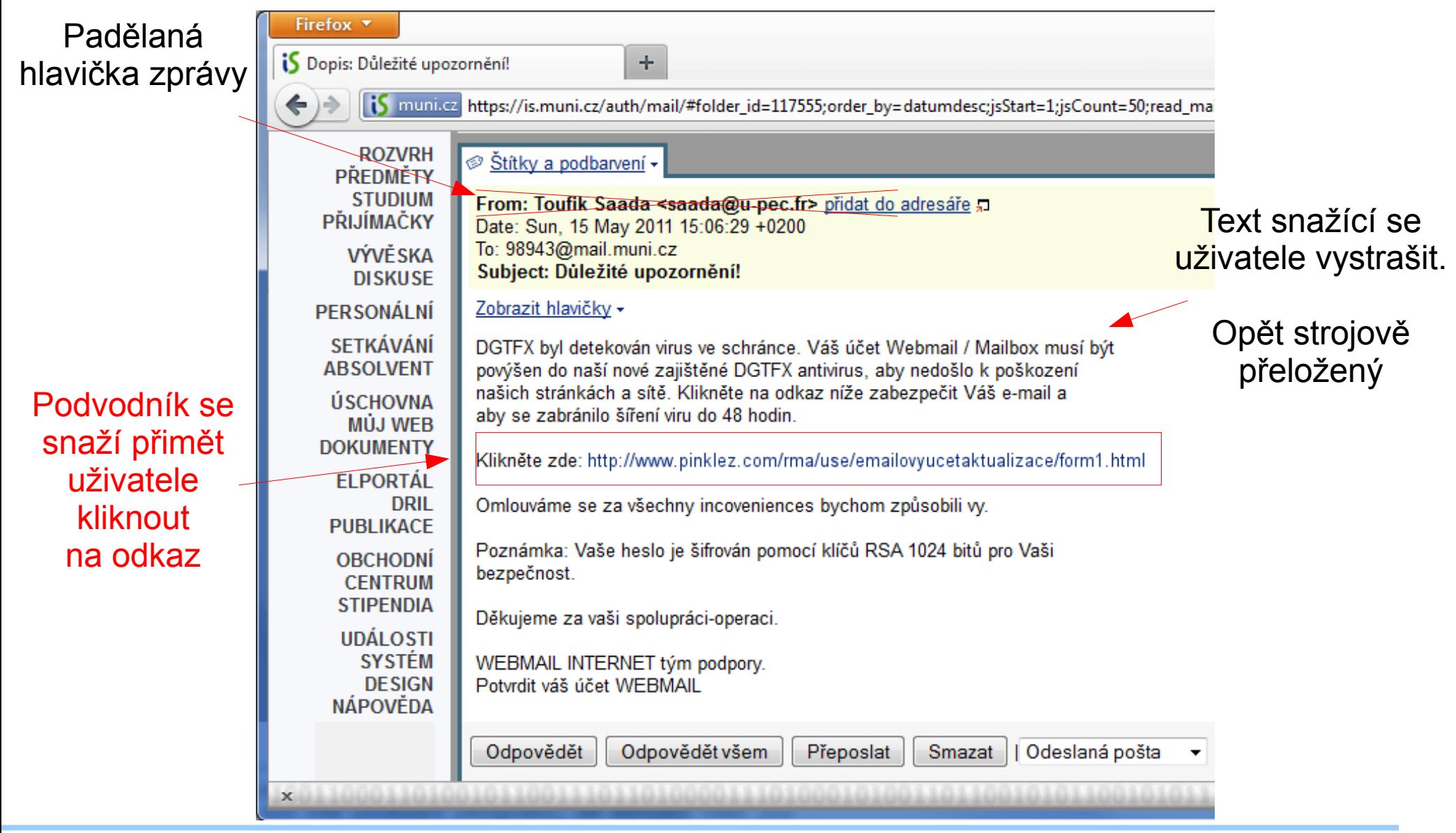

## Phishing II - pokrač.

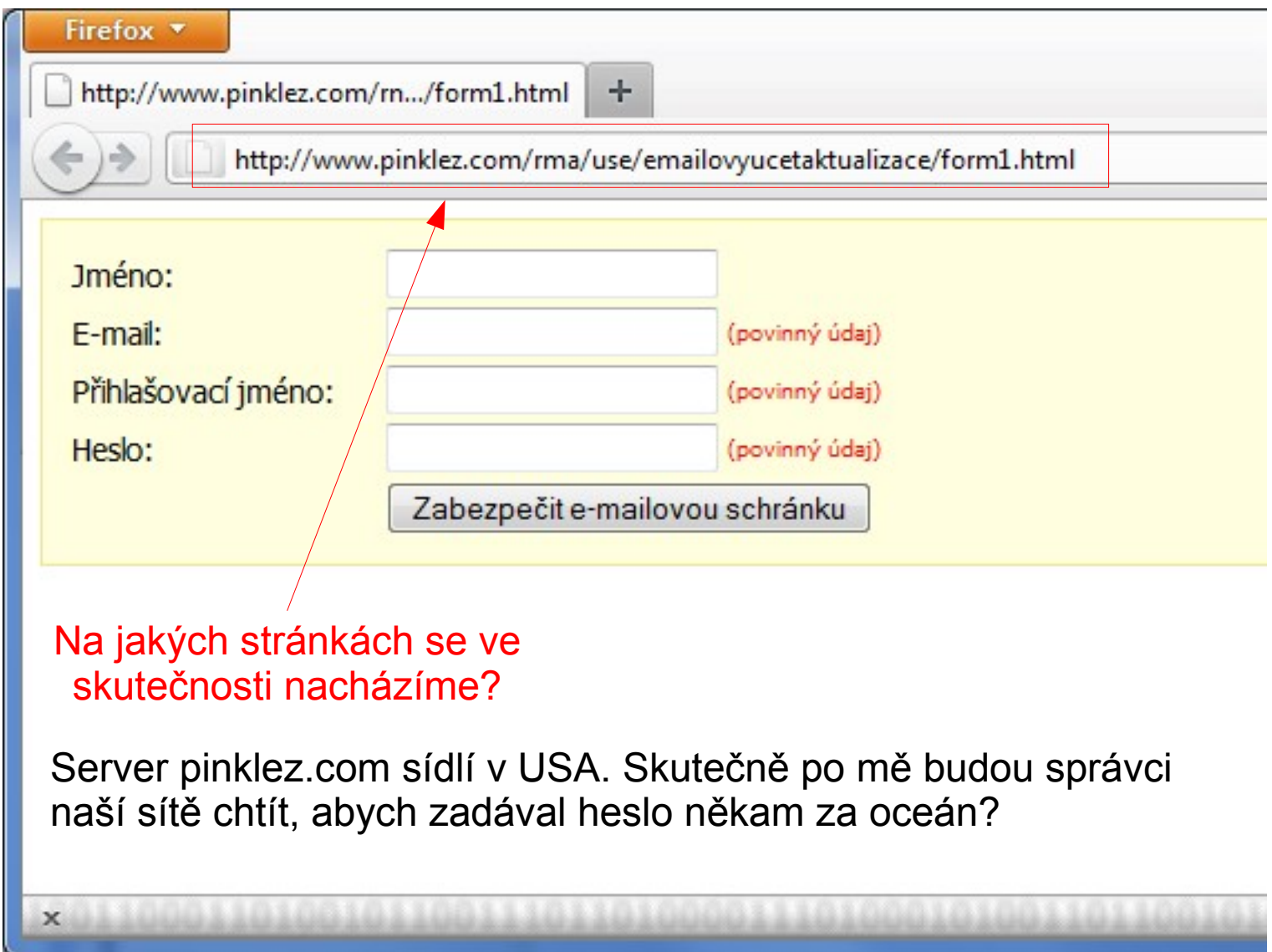

## Jak na adresu stránky (URL) - I.

Kde se uživatel nachází?

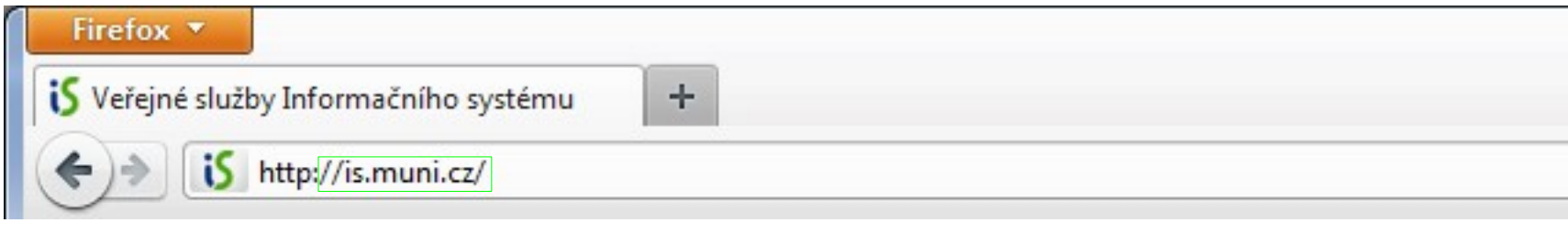

#### na stránkách IS MU

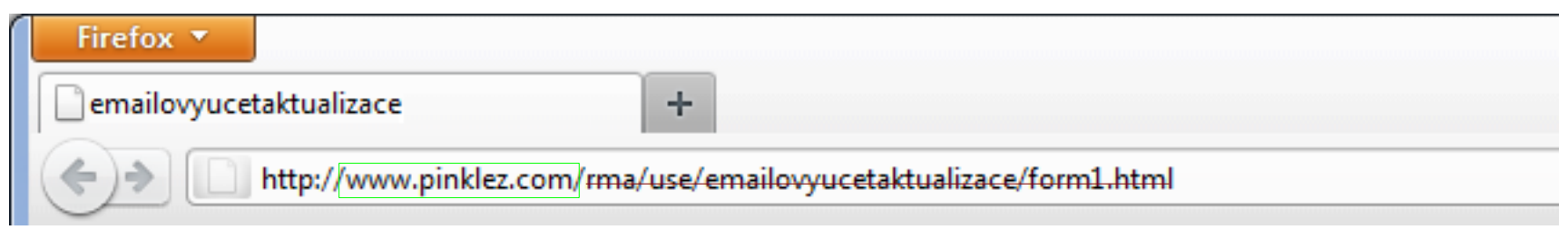

#### na stránkách www.pinklez.com

# Jak na adresu stránky (URL) - II.

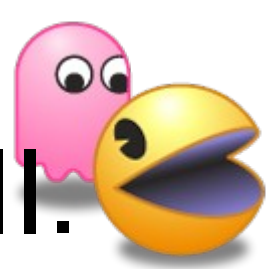

#### Kde se uživatel nachází?

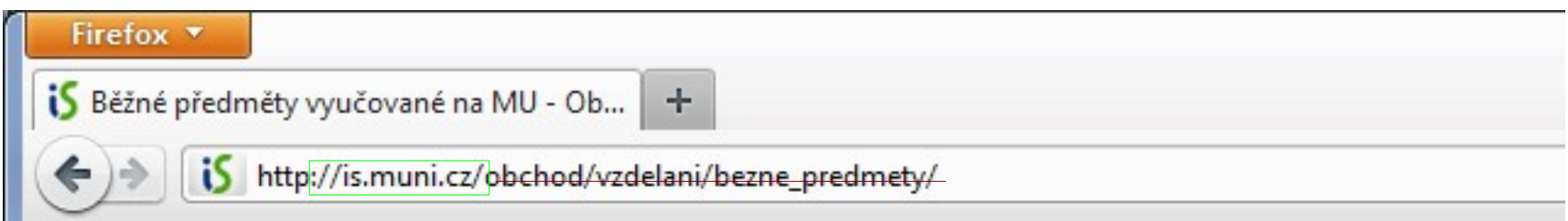

#### na stránkách IS MU

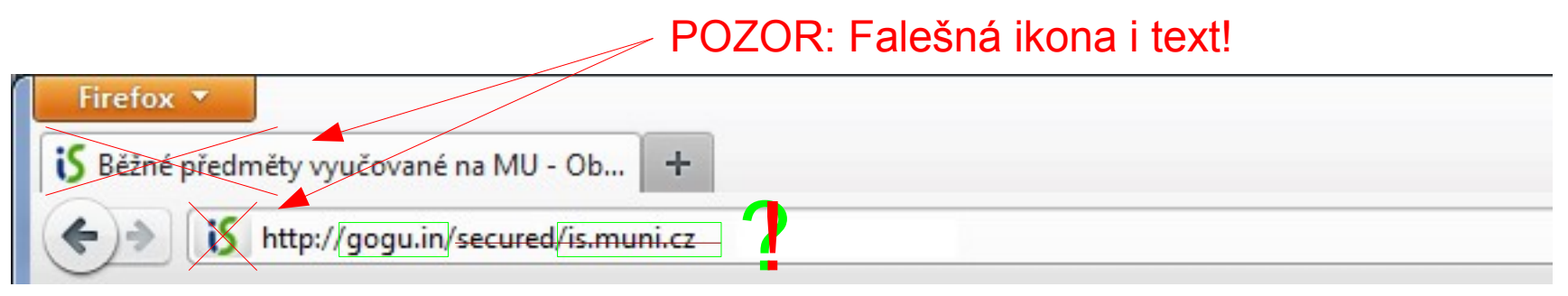

#### na stránkách gogu.in, nikoliv na IS MU!

# Phishing III.

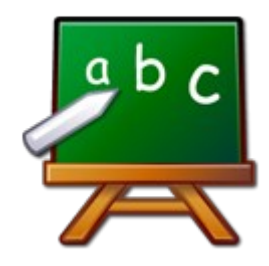

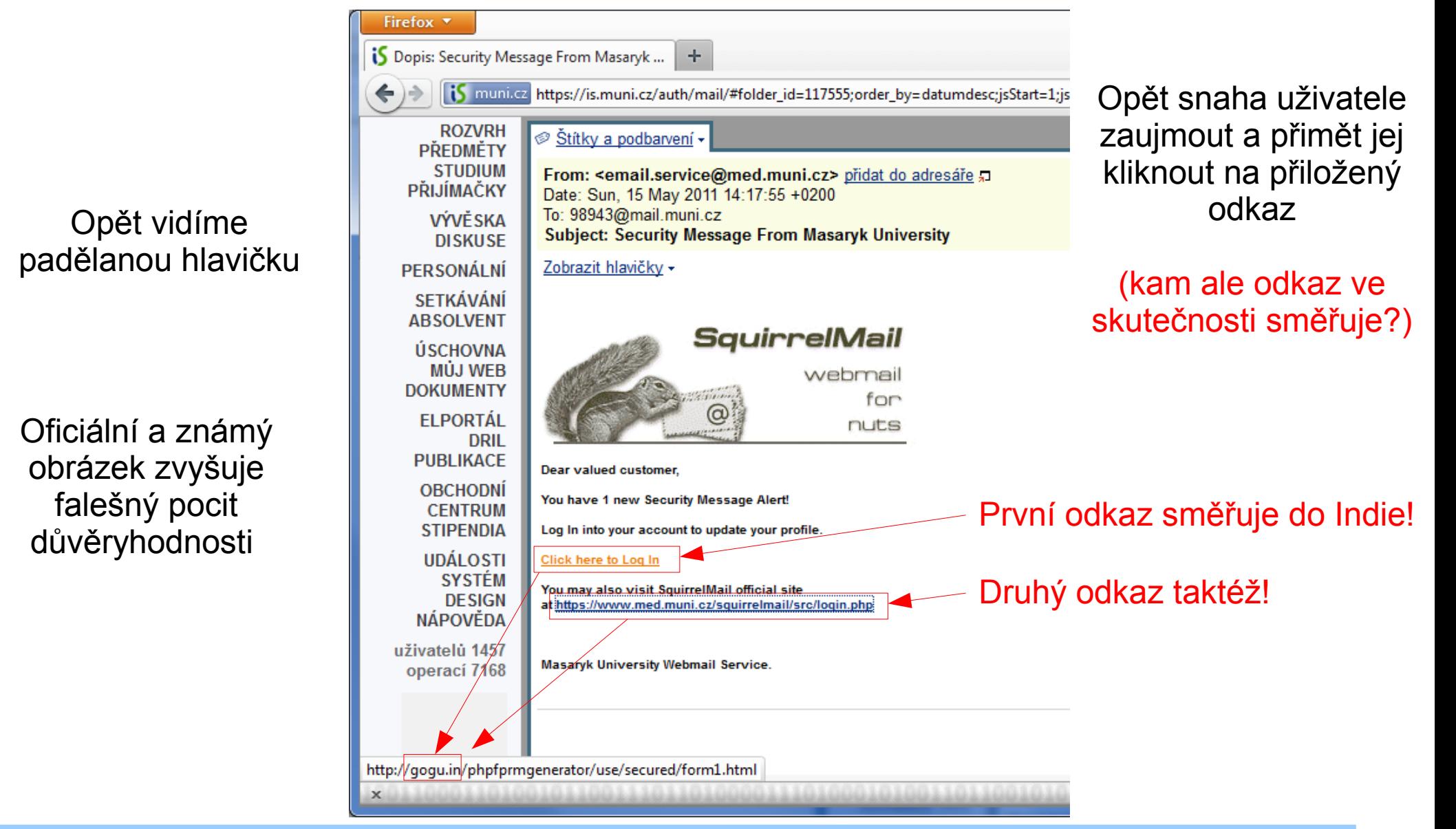

## Phishing III. - pokrač.

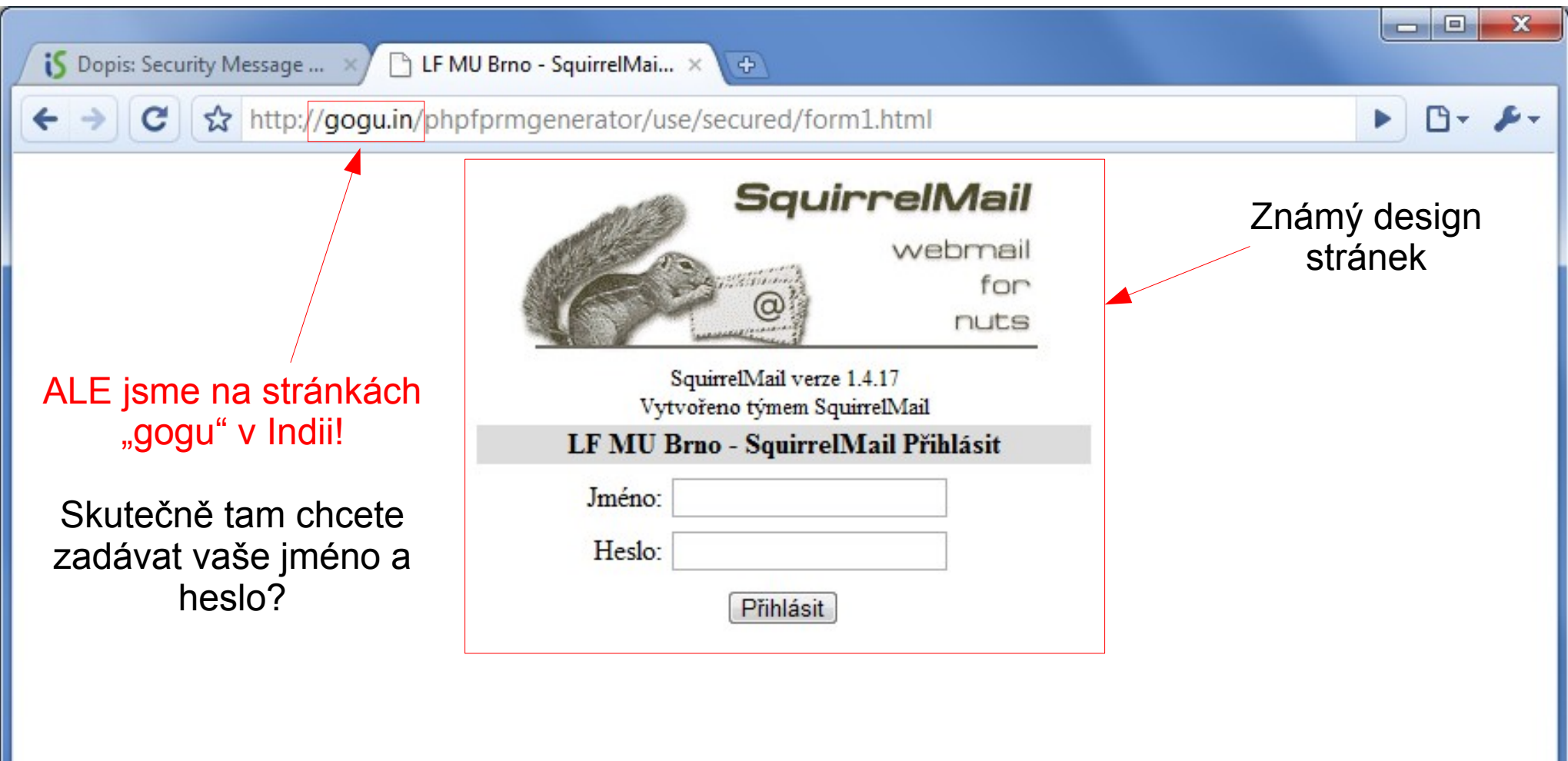

## Jak se bránit?

- Většinou stačí "selský" rozum
	- Odevzdali byste klíče od domu nebo kreditní kartu jen tak někomu, kdo by vás o to požádal?
- Správci sítě nikdy nebudou chtít vaše heslo
	- To slouží pouze vám k přihlašování na známých stránkách
- Myslet na 3 NE
	- **NEvyplňovat** údaje, **NEklikat** na odkazy a **NEstahovat** soubory
- Když si nebudete jisti, požádejte správce o radu
	- Ale až v posledním případě (správci mají i vlastní práci)

#### Co dalšího nás může na Internetu potkat?

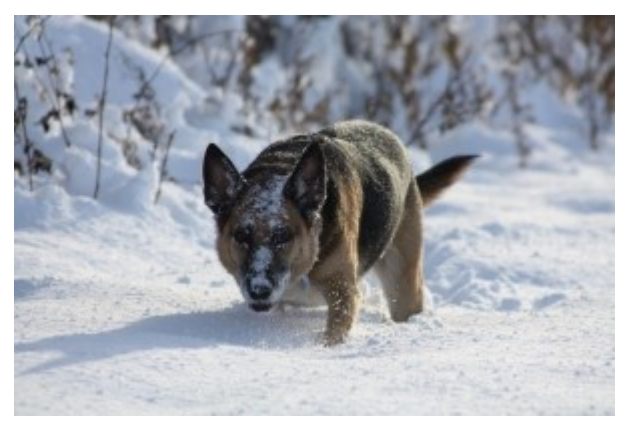

## Podvodné anitiviry

- Tváří se jako profesionální software
	- Snaží se napodobit existující antivirové programy
- Nacházejí "neexistující" viry a nutí uživatele zakoupit licenci
	- Případně samotný software obsahuje virus
- Často se šíří internetovou reklamou

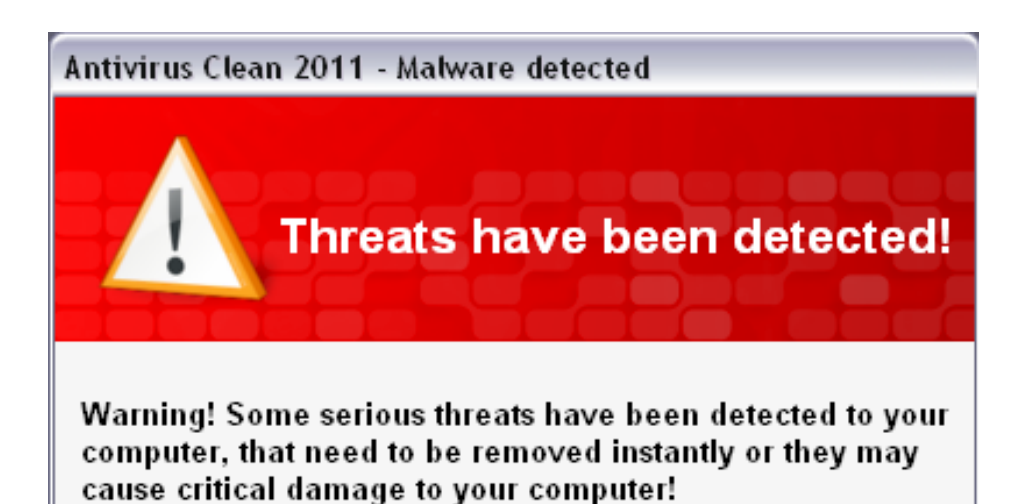

Antivirus Clean 2011 can remove these viruses easily, and prevent damage to your personal computer.

If you click "Remove viruses", you can protect your computer from destruction, however, if you click "Continue unprotected", your identity may be compromised and you may lose all of your important files and experience system slowdown.

Recommended action:

NOT recommended action:

**Bemove viruses** 

Continue unprotected

# **Tabnapping**

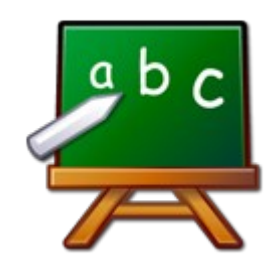

- Doslova "únos záložky"
- Jakmile uživatel pracuje v jiném okně, infikovaná stránka se "překreslí" a zobrazí přihlašovací okno do některé populární aplikace
	- (Facebook, G-mail, …)
- Uživatel není překvapený (občas vás systém odhlásí) a zadá své údaje
- Podvodník si údaje uloží a přesměruje uživatele do dané aplikace

## Typosquatting

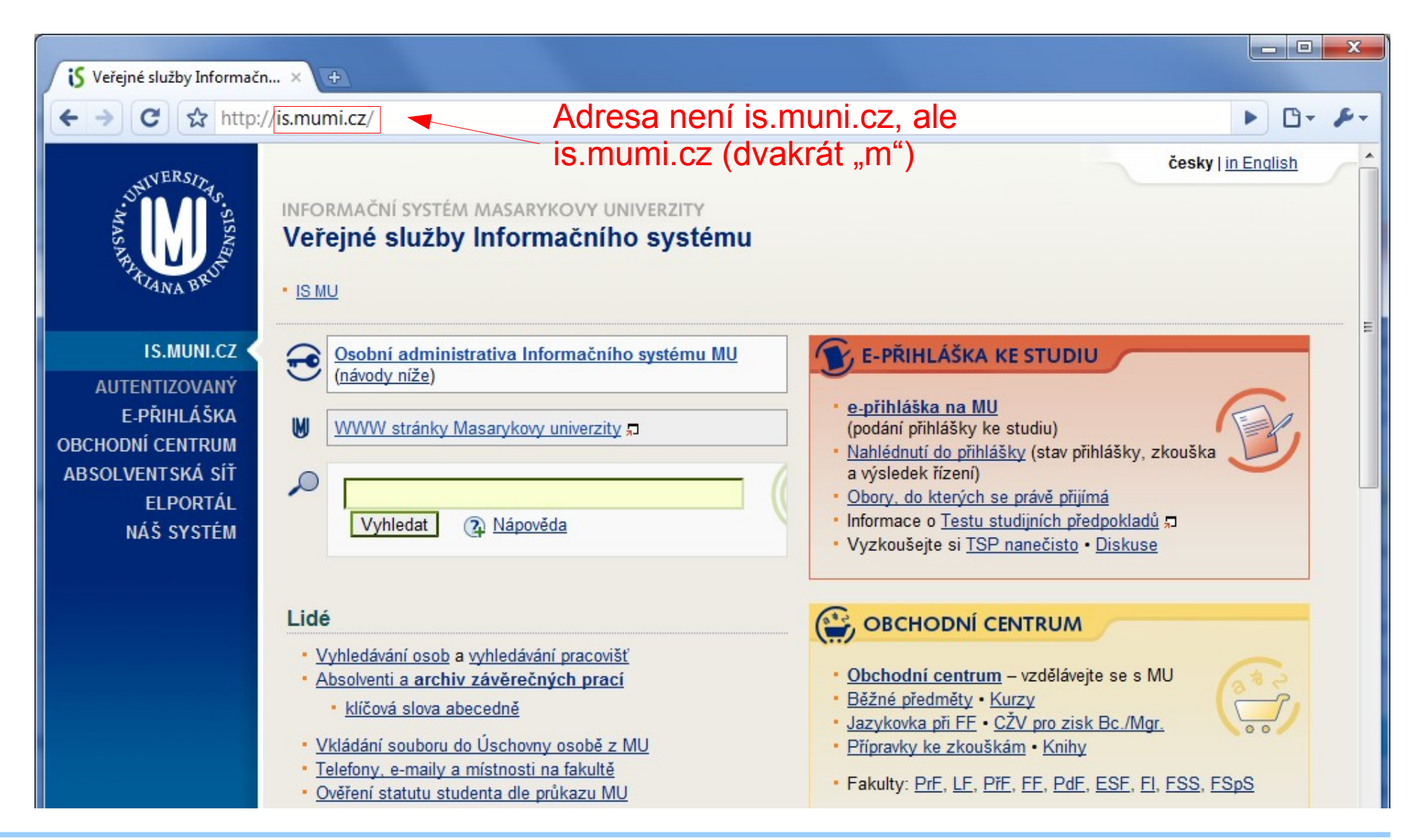

# Podvod vaším jménem (CSRF)

- Uživatel je přihlášen do nějaké aplikace (např. e-banking) a souběžně otevře infikovanou stránku
- Infikovaná stránka potají pošle z vašeho počítače požadavek (např. převod peněz)
- E-banking provede převod a uživatel nic netuší
- Rada: Kritické aplikace (e-banking) vždy pouštět samostatně v prohlížeči a na závěr prohlížeč zavřít!

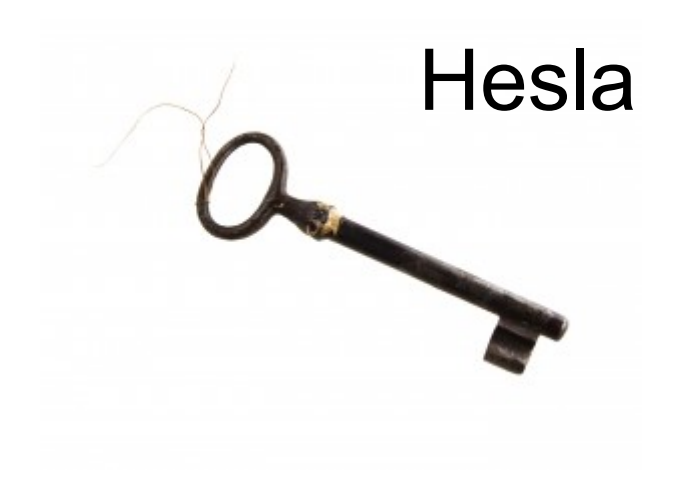

## Hesla

- Heslo je jako klíč k zámku od domu
- Musí být dostatečně těžké na uhádnutí (tzv. silné) a současně dobře zapamatovatelné
- Většina aplikací výslovně zakazuje sdělovat heslo
- Špatný příklad:
	- Uživatelské jméno: novak
	- Heslo: novak

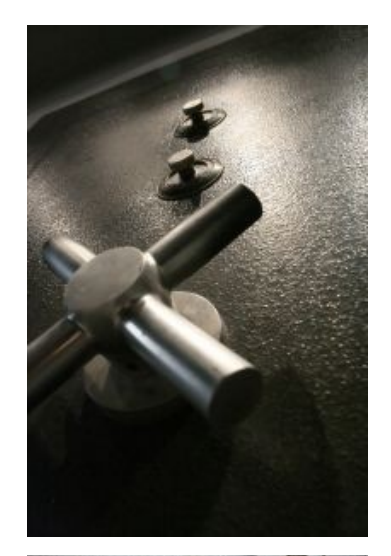

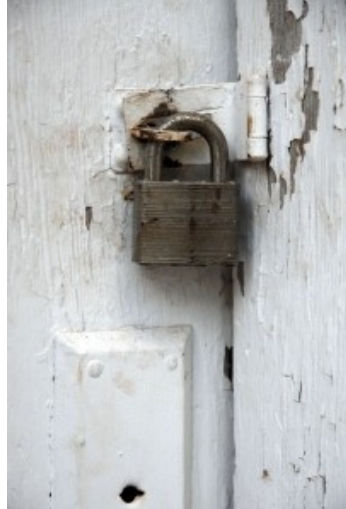

## Co radí Microsoft?

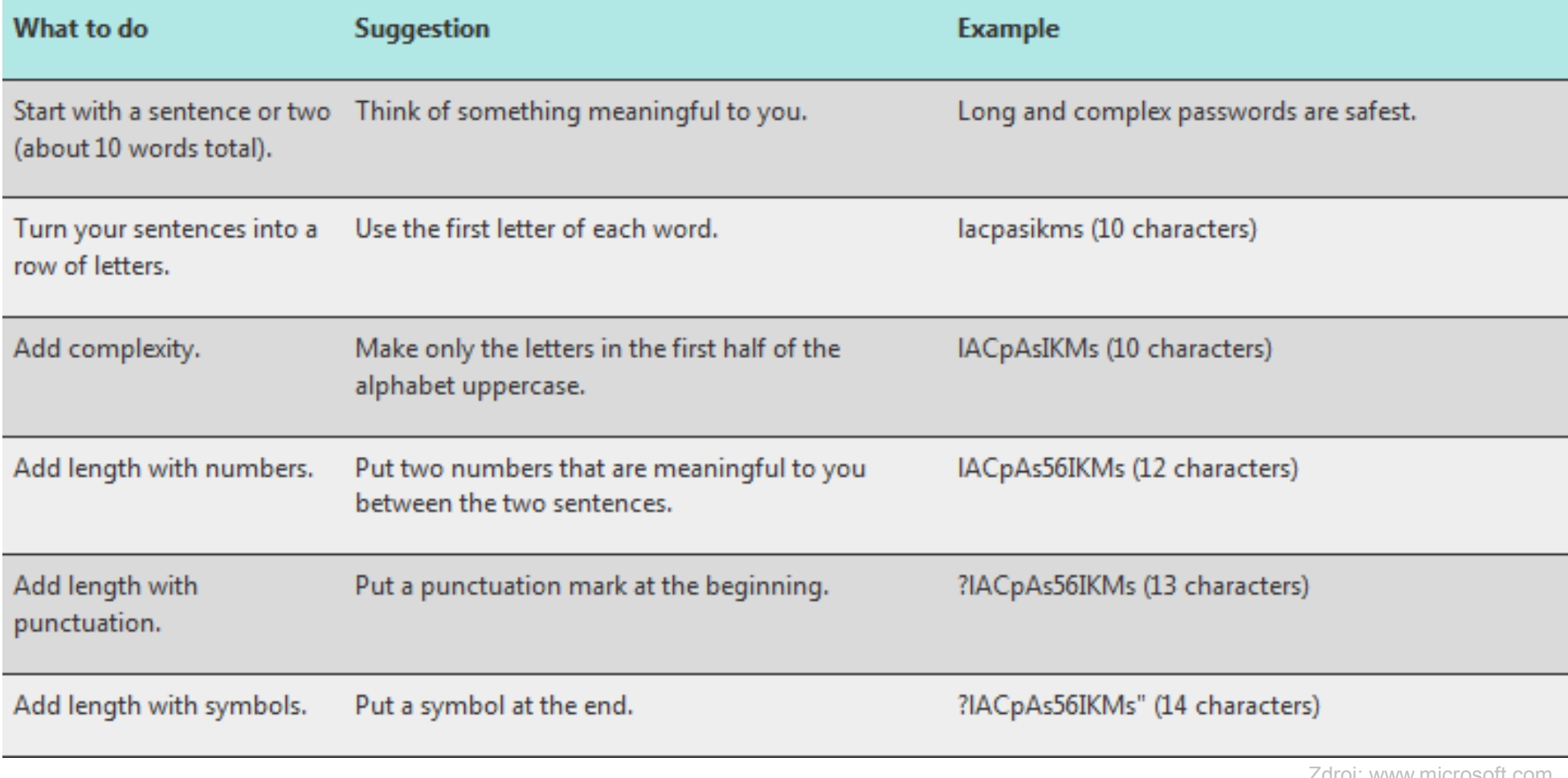

Zdroj: www.microsoft.com

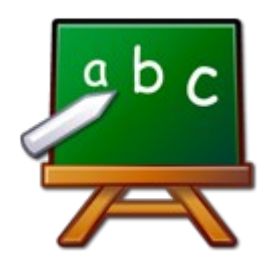

# Hesla – tipy a triky

- Nepoužívejte opakující se znaky a sekvence
	- "asdf", "1111", "qwerty", "12345678", …
- Heslo si noste v hlavě, a občas změňte :-)
- Ověřte si sílu hesla:

<https://www.microsoft.com/security/pc-security/password-checker.aspx>

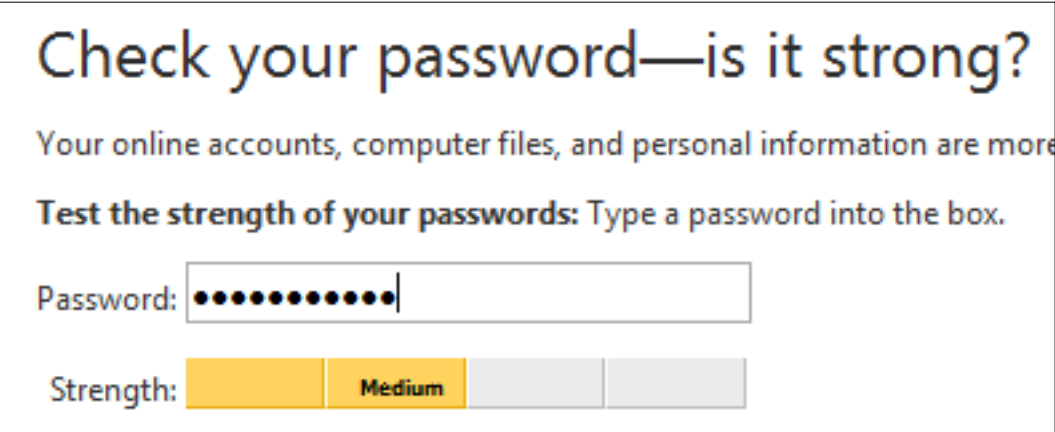

# Anonymita v kyberprosto

## Internet není bezpečné místo

- Jen proto, že Internet nevidíme, neznamená to, že je bezpečný
	- Elektřinu taky nevidíme, ale nestrkáme vidličku do zásuvky
- Internet je prostor jako každý jiný
	- S pocitem anonymity se ale lidé chovají méně ostražitě
	- A proto je cílem mnoha podvodníků

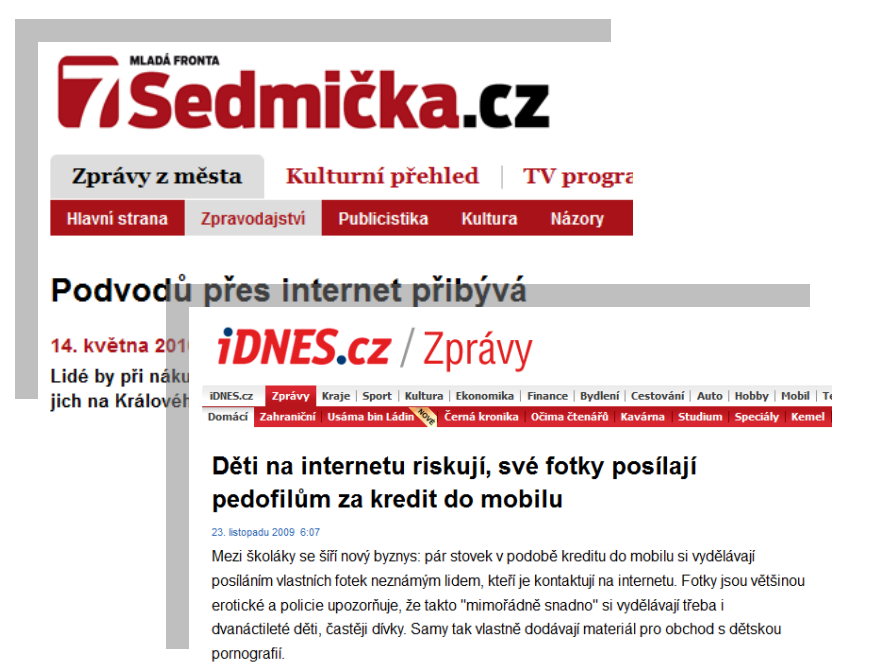

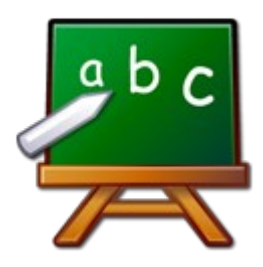

# Co o mně ví Internet

- Ačkoliv má uživatel pocit anonymity, opak je pravdou
	- Veřejně dostupné služby (otisk prohlíž., geolokace, Google Analyt., ...)
	- V rámci MU logování provozu (ne obsahu) na síti

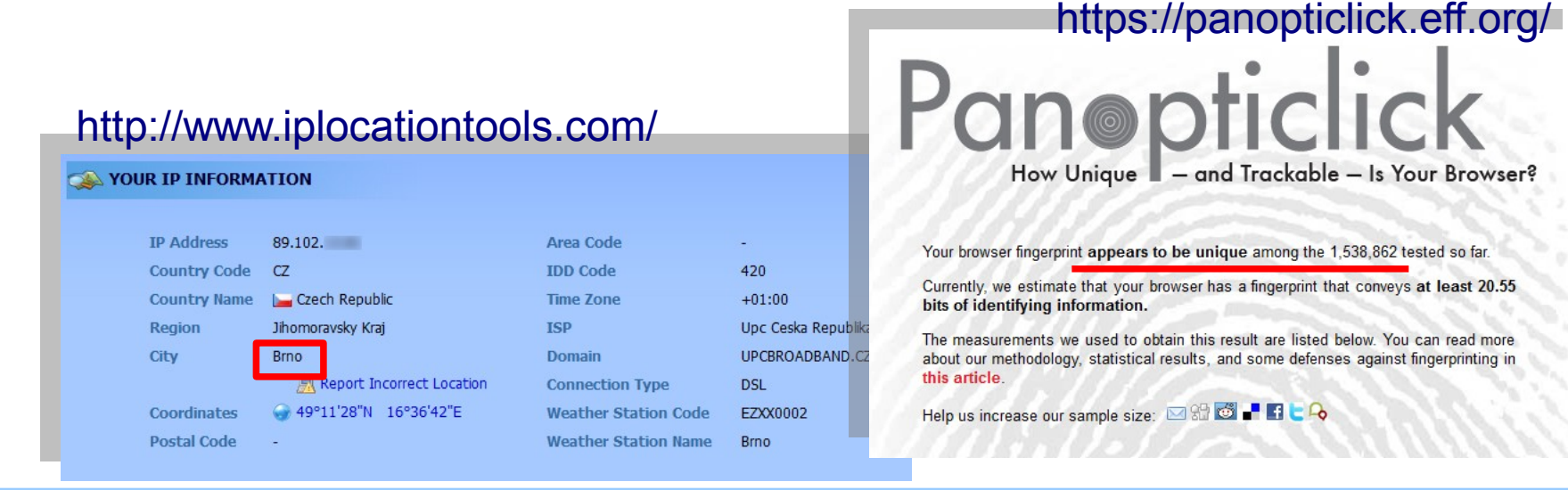

## Jak si uživatel chrání soukromí?

- Většinou velmi málo nebo nijak
	- Kdyby vás někdo zastavil na ulici, řeknete mu, kde bydlíte, jaká je vaše e-mailová adresa?
	- Nejspíš ne. Ale na Internetu to většina lidí udělá!
- Uživatelé hojně sdělují informace i sami
	- Příklad, veřejné fotogalerie (Picasaweb, Rajče, …)
	- Facebook a jiné sociální sítě

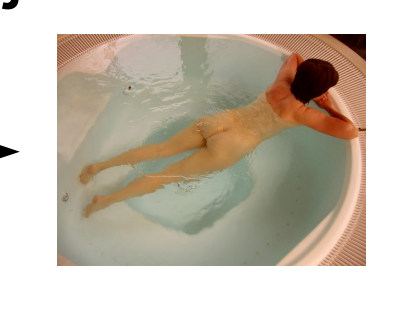

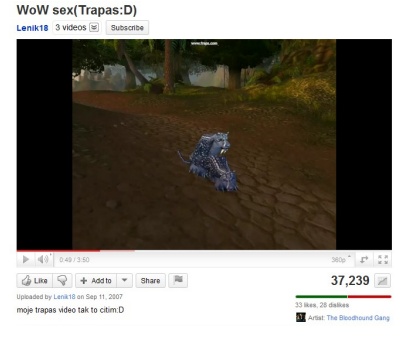

- Příklad (Youtube): <http://www.youtube.com/watch?v=WS6aW4m4Apk>
	- Komentář autorky: "moje trapas video tak to citim:D"

## Jak to může dopadnout?

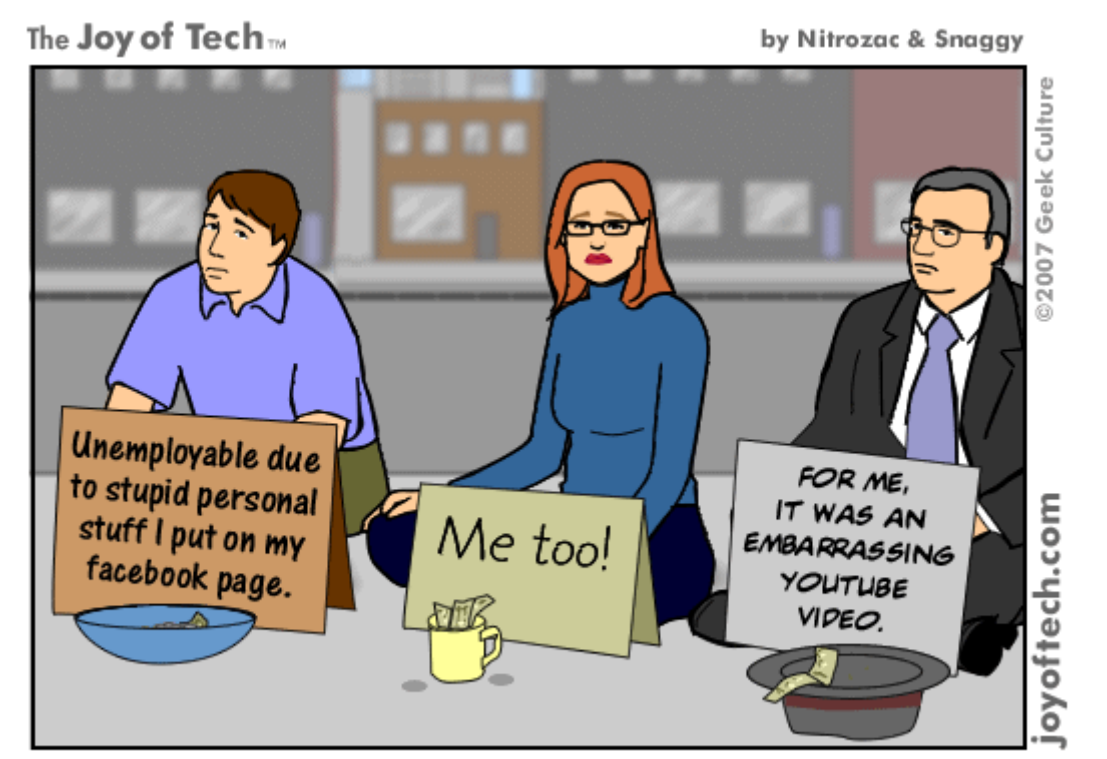

Signs of the social networking times.

# Shrnutí

- Ostražitost se vyplácí
	- U phishingu dvojnásob
	- Nezadávat hesla jinam, než jsem zvyklý
- Používat zdravý rozum
- Nemyslet si, že je Internet bezpečné místo
	- Mít neustále "oči na stopkách"
- Rozumně přistupovat ke svému soukromí
	- Nesdělovat na Internetu to, co bych veřejně nesděloval ani běžným způsobem

#### Děkuji za pozornost a přeji žádné bezpečnostní incidenty